## 第37回全日本大学女子駅伝対校選手権大会 2019年10月27日 12時10分スタート

## 総合成績リスト

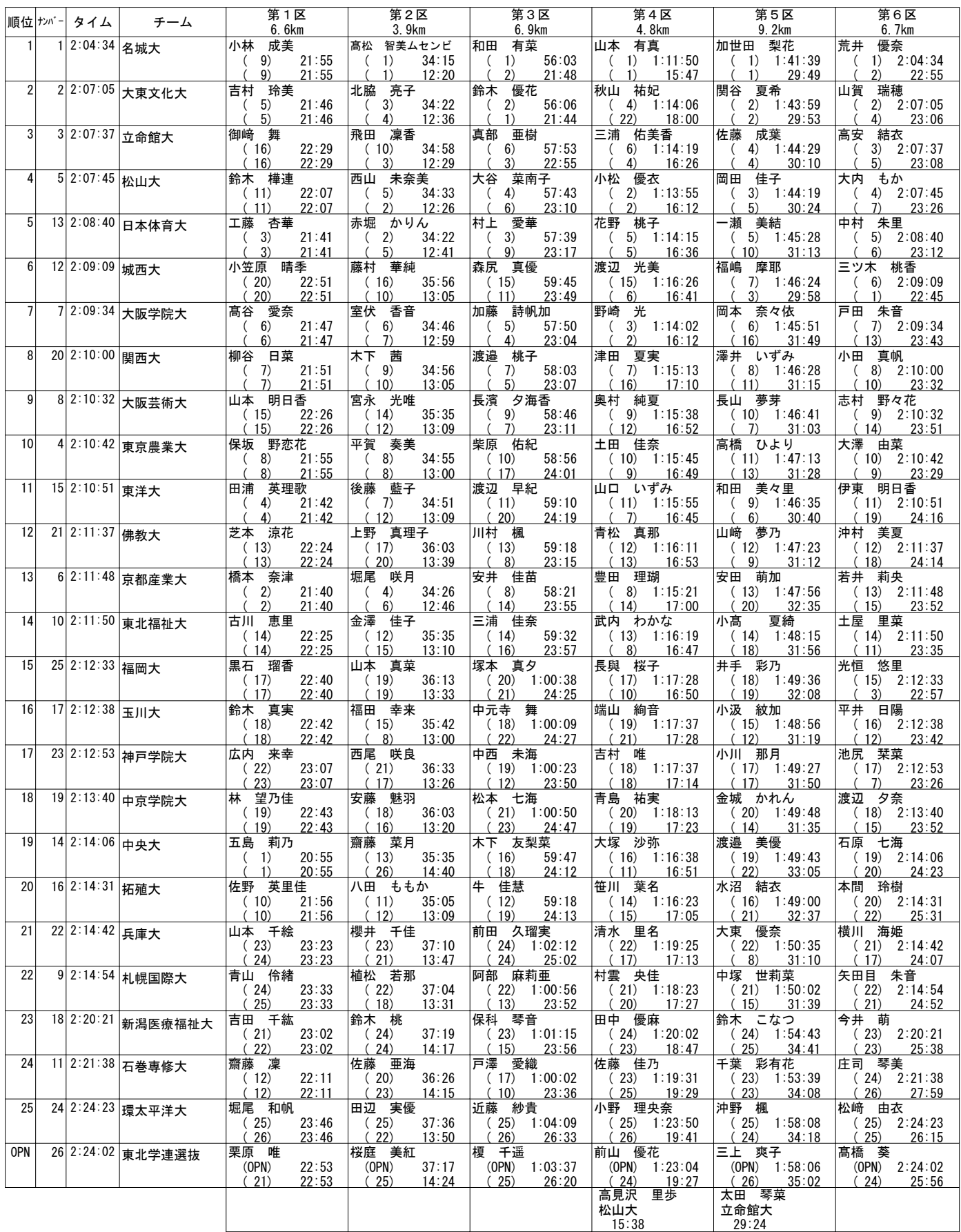